### Sigurnosni aspekti programiranja

# Definisanje uzorka (1)

- JavaScript funkcije se često upotrebljavaju za provjeru unijetih podataka od strane klijenta. JavaScript ima razvijenu podršku za razne vrste provjera
	- i one se obavljaju na klijentskoj strani.
- Uzorak se još naziva i regularni izraz (regular expression) i može se definisati na dva načina:

– var ime\_uzorka = new RegExp("primjer")

– var ime\_uzorka = /primjer/

• Na oba načina se formira objekat uzorka koji se naziva ime uzorka i kome odgovara svaki string koji u sebi sadrži podstring primjer.

# Definisanje uzorka (2)

– var uzorak = new RegExp("HTML")

– var uzorak = /HTML/

- Prvim se poziva RegExp konstruktor, a u drugom se sadržaj uzorka piše između početnog i krajnjeg znaka / (slash)
	- var uzorak = new RegExp("s\$")

– var uzorak = /s\$/

• Simbol \$ označava kraj stringa. Sada promjenljiva uzorak odgovara bilo kom stringu koji se završava sa s.

# Karakteri koji se koriste u uzorku

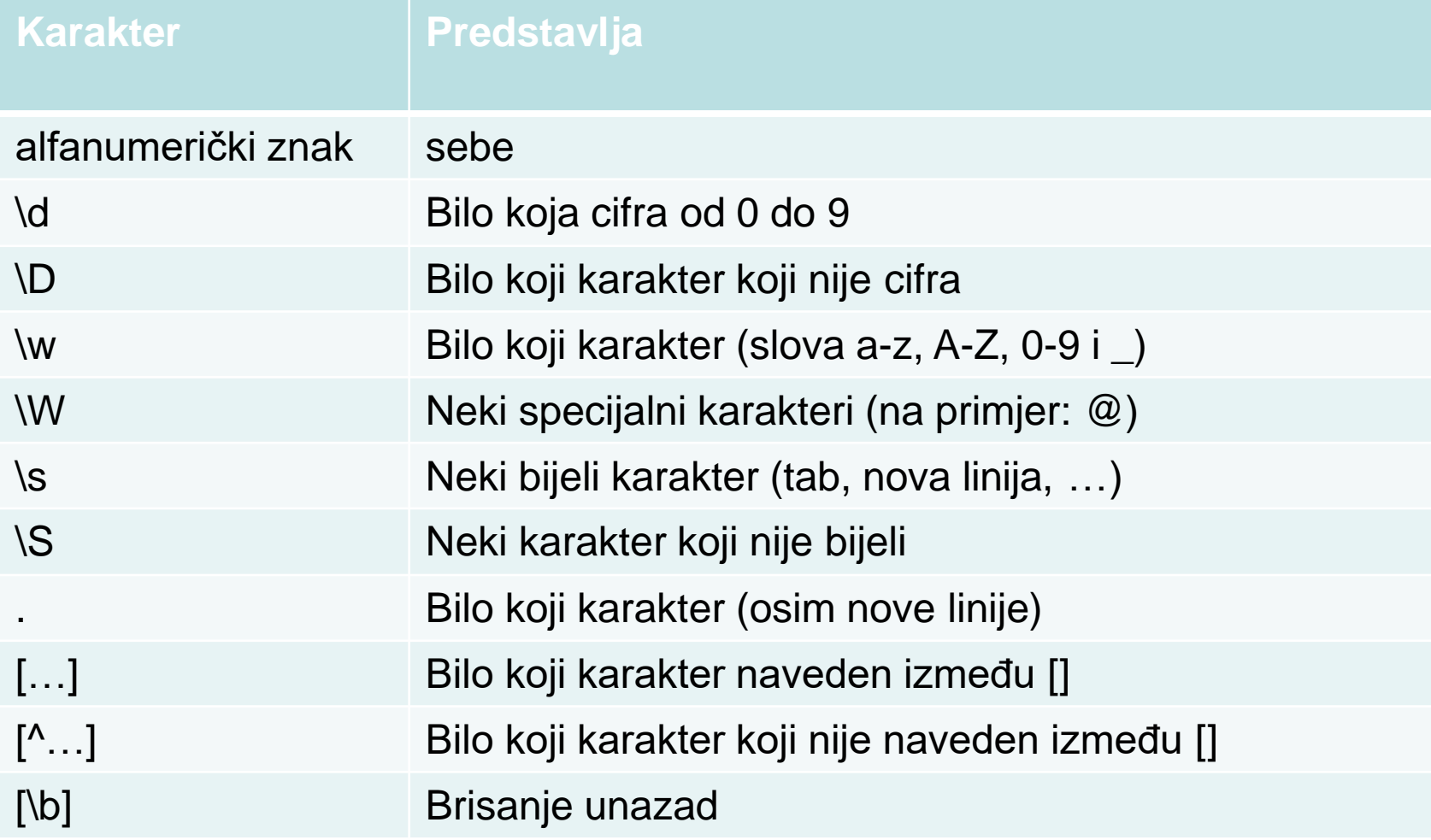

# Znakovi za ponavljanje

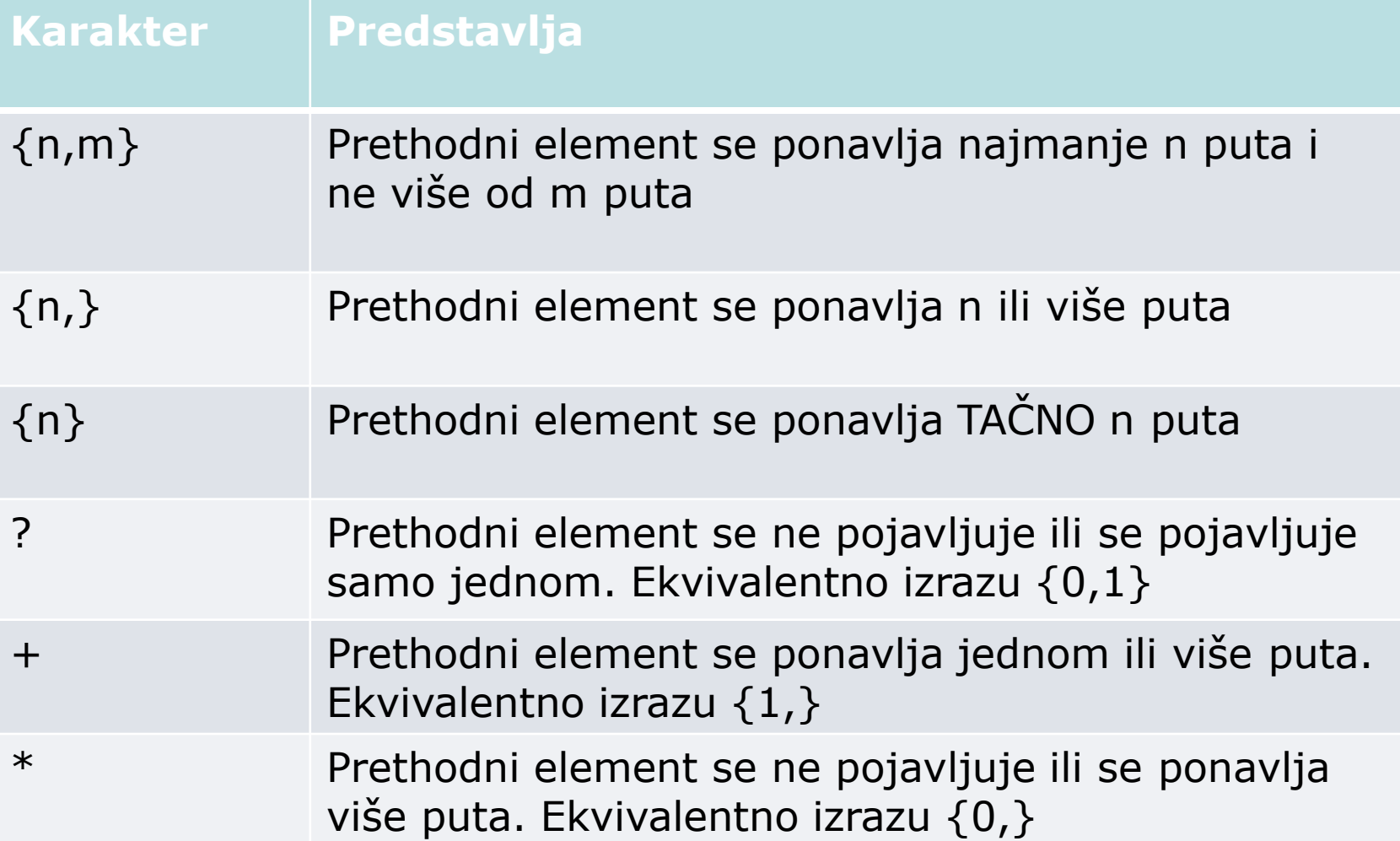

### Primjeri (1)

- $/$ [abc] $/$ 
	- predstavlja jedno pojavljivanje slova a ili slova b ili slova c. String "c" ispunjava uslove definisane uzorkom, ali string "s" ne ispunjava definisane uslove.
- $/$ [ $\alpha$ abc] $/$ 
	- predstavlja karakter koji nije slovo a ili slovo b ili slovo c

### Primjeri (2)

- Primjer za petocifreni poštanski broj
	- $-$  /\d\d\d\d\d/
	- $-/\ddot{d}5$ }/
- $/\ddot{d}$  { 2, 4 } /
	- uzorak koji označava 2, 3 ili 4 pojavljivanja cifara
- $/\w{3}\d2$ 
	- uzorak koji označava tačno 3 pojavljivanja slova i opciono jedne cifre
	- primjer: web8, ana, iva

### Primjeri (3)

- /\s+Internet\s+/
	- uzorak koji označava string "Internet" sa jednim ili više prostora prije ili poslije stringa.
- $/[a-z]+d+/$ 
	- uzorak koji označava jedno ili više malih slova praćenih jednom ili više cifara.

# Znakovi za alternativu, grupisanje i sidrenje

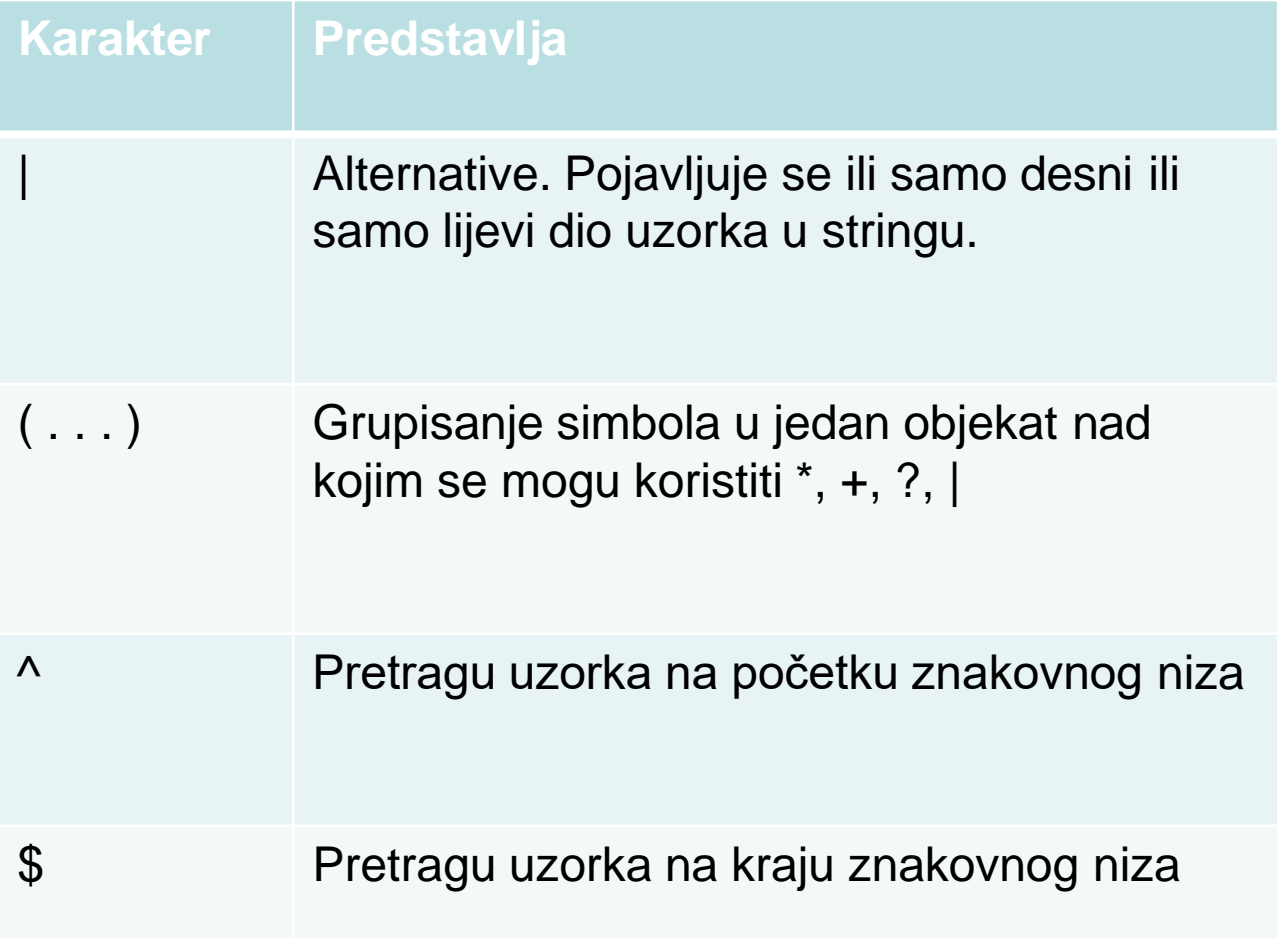

### Primjeri (4)

• /ab|cd|ef/

– uzorak koji označava pojavljivanje ab ili cd ili ef

- $/\ddot{d}$ {3}|[A-Z]{4}/
	- uzorak koji označava pojavljivanje 3 cifre ili 4 velika slova
- /java(script)/
	- uzorak koji označava pojavljivanje stringa "java" ili stringa "javascript"

### Primjeri (5)

- $/$  (ab|cd) +  $|ef/$  ili
- $ab+|cd+|ef/$ 
	- uzorak koji označava pojavljivanje stringa "ef" ili pojavljivanje jednom ili više puta stringa "ab" ili pojavljivanje jednom ili više puta stringa "cd"

### Atributi

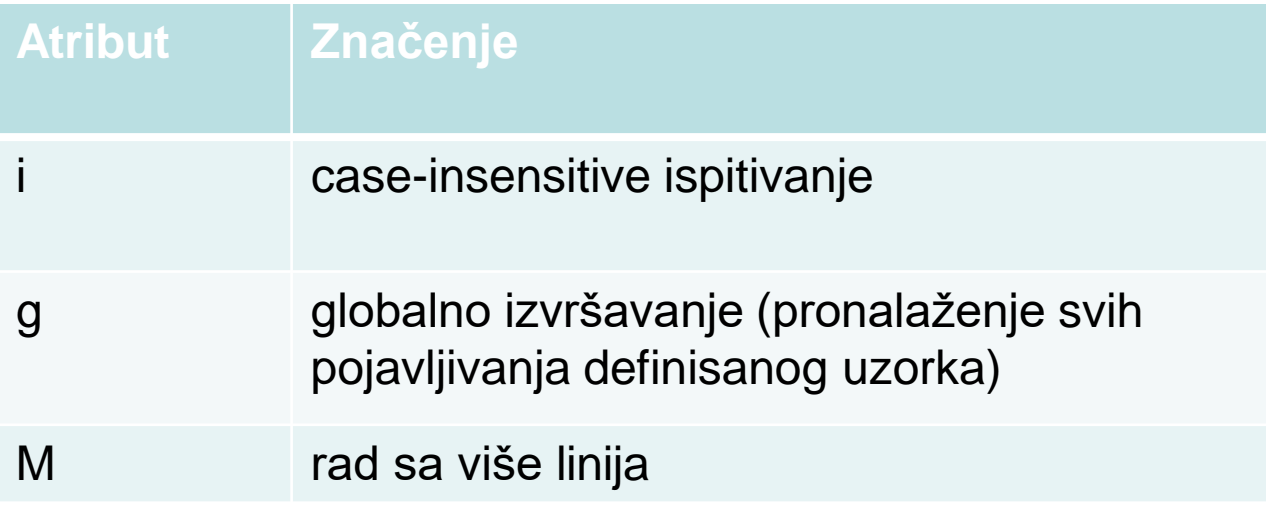

#### Ispitivanje uzoraka pomoću metoda

- search() traži određeni uzorak u tekstu
- replace() traži određeni uzorak u tekstu i zamjenjuje ga nekim stringom
- match() formira niz koji sadrži samo traženi uzorak
- split() dijeli string određenim uzorkom (uzorak je kao separator)

# search() metod

- Ispituje da li u stringu postoji definisani uzorak
- Rezultat je pozicija prvog pojavljivanja uzorka ili -1, ako ne pronađe uzorak
- Primjer1:
	- $x = /Script/i$
	- $y = "Javascript", search(x);$
- Kao rezultat izvršavanja ovog primjera promjenljiva y će dobiti vrijednost 4
- Ovaj metod ne podržava globalnu pretragu, tj. ignoriše upotrebu atributa g u okviru definicije uzorka

# replace() metod

- Ispituje da li u stringu postoji uzorak i ako postoji zamijeni uzorak unutar stringa nekim drugim stringom
- Metod ima dva argumenta, prvi je uzorak, a drugi je string koji treba da zamijeni uzorak
- Primjer2:

"html: HTML se uci na IP".replace(/HTML/,"JAVA")

• Ovaj metod podržava globalnu primjenu, pa ako se u okviru uzorka navede i g atribut, ovaj metod će izvršiti zamjenu svakog uzorka koji pronađe u okviru stringa

# match() metod

- Vrlo sličan search() metodu, samo umjesto pozicije vraća niz elemenata sa svim pojavljivanjima definisanog uzorka, ako je definisan atribut g.
- Primjer:
	- "1 plus 2 jednako je 3".match(/\d+/g)
	- Rezultat:

["1", "2", "3"], jer je uzorak definisan kao pojavljivanje cifre, jednom ili više puta, u cijelom stringu

## split() metod

- Ima jedan argument uzorak!
- Rezultat je niz koji se dobija kada se string podijeli argumentom (uzorkom) kao separatorom
- Primjer:
	- $-$  "123, 456, 2009 , 3141".split(/\s\*,\s\*/)
	- Rezultat je ["123", "456", "2009", "3141"], jer je uzorak definisan sa određenim brojem blanko znakova prije i poslije zareza, uključujući zarez

#### Metodi objekta RegExp

- exec()
- test()

### exec()

- Ovaj metod je sličan string metodu match(). Razlika je u tome što kod ovog metoda argument je string, a primenjuje se na uzorku, dok je kod match() obrnuto.
- Rezultat izvršavanja exec() je niz koji sadrži rezultate ispitivanja, definisane na isti način kao i metod match().
- Za razliku od match() metoda exec() vraća isti rezultat ako postoji atribut g i ako ne postoji.

### lastIndex

- Ako se metodi exec() proslijedi regularni izraz sa indikatorom g, u svojstvo lastIndex objekta klase Regex upisuje se **pozicija prvog znaka poslije odgovarajućeg podniza**.
- Kada se metoda exec() ponovo pozove za isti regularni izraz, počinje pretraživanje od pozicije zadate vrijednošću svojstva lastIndex.
- Ovo ponašanje omogućava da ponovljene pozive metode exec() izvršavamo kroz petlju, kako bi se pristupilo svim podnizovima u znakovnom nizu podudarnim sa regularnim izrazom.

#### Primjer

```
var pattern = /Java/g;
var text = "JavaScript je mnogo zabavniji nego
  Java!";
var result;
while((result = pattern.exec(text)) != null)
{
  alert("Pronadjen '" + result[0] + "'" + 
  " na poziciji " + result.index +"; 
  sljedeca pretraga pocinje od " + 
  pattern.lastIndex);
}
```
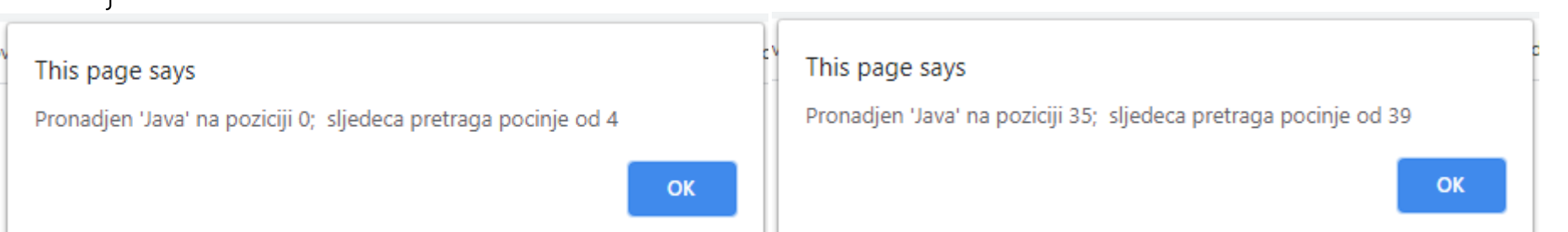

### test()

- Ova metoda se ponaša kao exec() tj. vraća vrijednost true, ako njen rezultat nije null.
- Počinje da pretražuje znakovni niz počevši od pozicije zadate svojstvom lastIndex (isto kao exec()!!!) i ako nađe odgovarajući podniz, zadaje tom svojstvu vrijednost pozicije prvog znaka neposredno poslije nađenog podniza.
- Svojstvo lastIndex postoji samo ako regularni izraz ima indikator g, u suprotnom metode exec() i test() zanemaruju svojstvo lastIndex bez indikatora g.